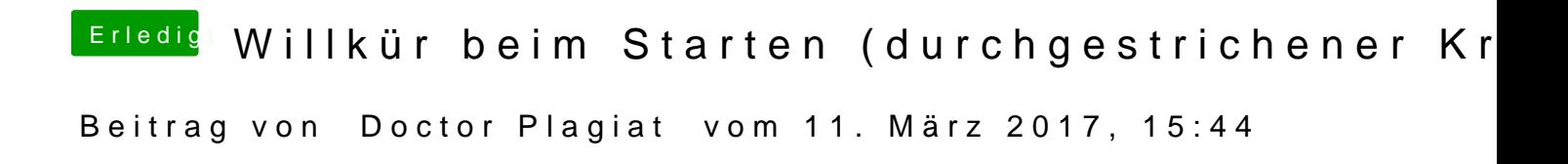

Z. B. mit dem Clover Configurator.